# <span id="page-0-2"></span><span id="page-0-0"></span>GenomicFeatures

April 20, 2011

<span id="page-0-1"></span>DEFAULT\_CIRC\_SEQS *character vector: strings that are usually circular chromosomes*

## Description

The DEFAULT\_CIRC\_SEQS character vector contains strings that are normally used by major repositories as the names of chromosomes that are typically circular, it is available as a convenience so that users can us it as a default value for circ\_seqs arguments, and append to it as needed.

## Usage

DEFAULT\_CIRC\_SEQS

### See Also

[makeTranscriptDbFromUCSC](#page-5-0), [makeTranscriptDbFromBiomart](#page-3-0)

## Examples

DEFAULT\_CIRC\_SEQS

extractTranscriptsFromGenome *Extract transcripts from a genome*

## Description

extractTranscriptsFromGenome extracts the transcript sequences from a BSgenome data package using transcript information (exon boundaries) stored in a "gene table".

# Usage

extractTranscriptsFromGenome(genome, txdb, use.names=TRUE)

## Arguments

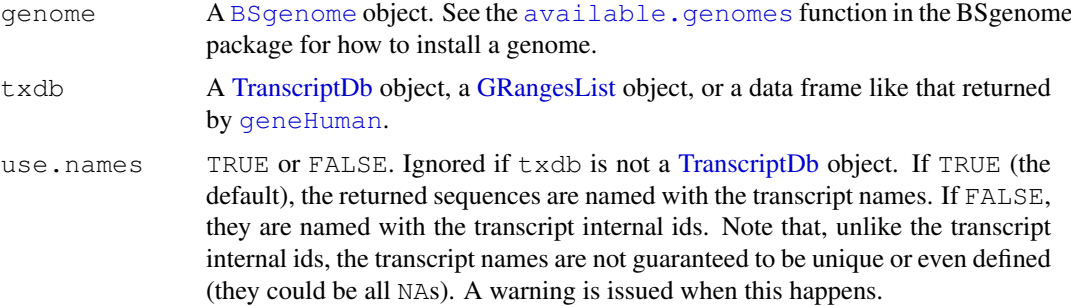

# Value

A [DNAStringSet](#page-0-0) object.

# Note

[extractTranscripts](#page-0-0)FromGenome is based on the extractTranscripts function defined in the Biostrings package. See [¿extractTranscripts'](#page-0-0) for more information and related functions like [transcriptLocs2refLocs](#page-0-0) for converting transcript-based locations into chromosome-based (aka reference-based) locations.

#### Author(s)

H. Pages

### See Also

[available.genomes](#page-0-0), [geneHuman](#page-0-0), [transcriptLocs2refLocs](#page-0-0)

```
library(BSgenome.Hsapiens.UCSC.hg18) # load the genome
## ---------------------------------------------------------------------
## A. USING A TranscriptDb OBJECT
## ---------------------------------------------------------------------
txdb_file <- system.file("extdata", "UCSC_knownGene_sample.sqlite",
                        package="GenomicFeatures")
txdb <- loadFeatures(txdb_file)
transcripts <- extractTranscriptsFromGenome(Hsapiens, txdb)
transcripts
## ---------------------------------------------------------------------
## B. USING A GRangesList OBJECT
## ---------------------------------------------------------------------
## Exons grouped by transcripts (gives the same result as above except
## that now transcripts are named by their internal id i.e. by tx_id
## instead of tx_name):
extractTranscriptsFromGenome(Hsapiens, exonsBy(txdb))
## CDSs grouped by transcripts (this extracts only the translated parts
## of the transcripts):
cds <- extractTranscriptsFromGenome(Hsapiens, cdsBy(txdb))
```
#### <span id="page-2-1"></span>id2name 3

```
## ---------------------------------------------------------------------
## C. USING A UCSC-LIKE DATA FRAME
## ---------------------------------------------------------------------
## IMPORTANT NOTE: This is provided for compatibility with the old
## GenomicFeatures.*.UCSC.* packages and might be removed at any time.
library(GenomicFeatures.Hsapiens.UCSC.hg18) # load the gene table
genes <- geneHuman()
library(Biostrings) # for transcriptWidths()
tw <- transcriptWidths(genes$exonStarts, genes$exonEnds)
if (interactive()) {
  ## Takes about 30 sec.:
  transcripts <- extractTranscriptsFromGenome(Hsapiens, genes)
  ## Sanity check:
  stopifnot(identical(width(transcripts), tw))
}
## Get the reference-based locations of the first 4 (5' end)
## and last 4 (3' end) nucleotides in each transcript:
tlocs \leftarrow lapply(tw, function(w) c(1:4, (w-3):w))
rlocs <- transcriptLocs2refLocs(tlocs, genes$exonStarts, genes$exonEnds,
              genes$strand, reorder.exons.on.minus.strand=TRUE)
```
<span id="page-2-0"></span>id2name *Map internal ids to external names for a given feature type*

#### Description

Utility function for retrieving the mapping from the internal ids to the external names of a given feature type.

#### Usage

```
id2name(txdb, feature.type=c("tx", "exon", "cds"))
```
## Arguments

txdb **A** [TranscriptDb](#page-11-0) object. feature.type The feature type for which the mapping must be retrieved.

## Details

Transcripts, exons and CDS in a [TranscriptDb](#page-11-0) object are stored in seperate tables where the primary key is an integer called *feature internal id*. This id is stored in the "tx\_id" column for transcripts, in the "exon\_id" column for exons, and in the "cds\_id" column for CDS. Unlike other commonly used ids like Entrez Gene IDs or Ensembl IDs, this internal id was generated at the time the [TranscriptDb](#page-11-0) object was created and has no meaning outside the scope of this object.

The id2name function can be used to translate this internal id into a more informative id or name called *feature external name*. This name is stored in the "tx\_name" column for transcripts, in the "exon\_name" column for exons, and in the "cds\_name" column for CDS.

Note that, unlike the feature internal id, the feature external name is not guaranteed to be unique or even defined (the column can contain NAs).

#### <span id="page-3-1"></span>Value

A named character vector where the names are the internal ids and the values the external names.

## Author(s)

H. Pages

# See Also

[TranscriptDb,](#page-11-0) [transcripts](#page-15-0), [transcriptsBy](#page-13-0)

# Examples

```
txdb1_file <- system.file("extdata", "UCSC_knownGene_sample.sqlite",
                          package="GenomicFeatures")
txdb1 <- loadFeatures(txdb1_file)
id2name(txdb1, feature.type="tx")[1:4]
id2name(txdb1, feature.type="exon")[1:4]
id2name(txdb1, feature.type="cds")[1:4]
txdb2_file <- system.file("extdata", "Biomart_Ensembl_sample.sqlite",
                          package="GenomicFeatures")
txdb2 <- loadFeatures(txdb2_file)
id2name(txdb2, feature.type="tx")[1:4]
id2name(txdb2, feature.type="exon")[1:4]
id2name(txdb2, feature.type="cds")[1:4]
```
<span id="page-3-0"></span>makeTranscriptDbFromBiomart *Making a TranscriptDb object from annotations available on a BioMart database*

## Description

The makeTranscriptDbFromBiomart function allows the user to make a [TranscriptDb](#page-11-0) object from transcript annotations available on a BioMart database.

## Usage

```
getChromInfoFromBiomart(biomart="ensembl",
                        dataset="hsapiens gene ensembl")
makeTranscriptDbFromBiomart(biomart="ensembl",
                            dataset="hsapiens_gene_ensembl",
                            transcript_ids=NULL,
                            circ_seqs=DEFAULT_CIRC_SEQS)
```
## Arguments

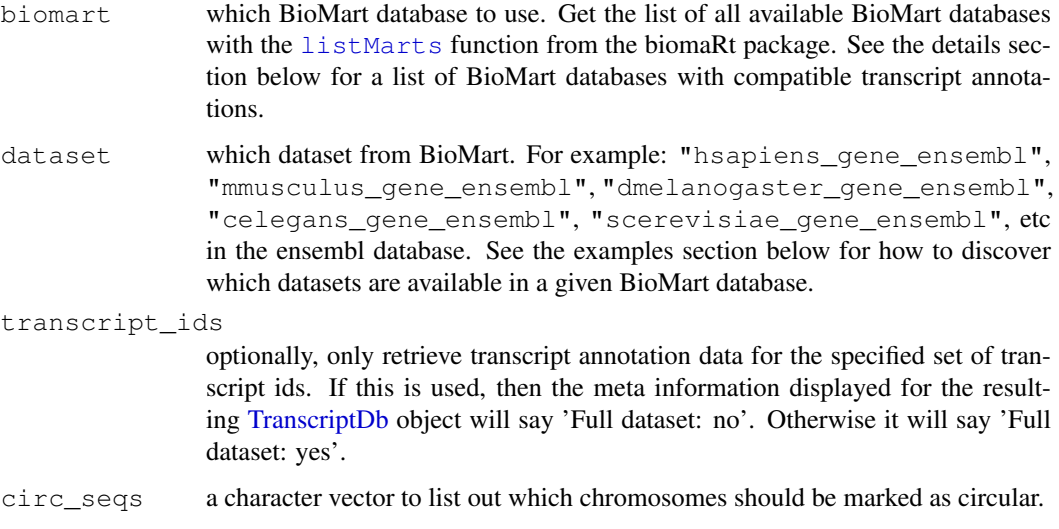

# Details

makeTranscriptDbFromBiomart is a convenience function that feeds data from a BioMart database to the lower level [makeTranscriptDb](#page-7-0) function. See [?makeTranscriptDbFromUCSC](#page-5-0) for a similar function that feeds data from the UCSC source.

As of November 30, 2010, the BioMart databases with compatible transcript annotations are:

- ensembl: ENSEMBL GENES 60 (SANGER UK)
- bacterial\_mart\_7: ENSEMBL BACTERIA 7 (EBI UK)
- fungal\_mart\_7: ENSEMBL FUNGAL 7 (EBI UK)
- metazoa\_mart\_7: ENSEMBL METAZOA 7 (EBI UK)
- plant\_mart\_7: ENSEMBL PLANT 7 (EBI UK)
- protist\_mart\_7: ENSEMBL PROTISTS 7 (EBI UK)
- ensembl\_expressionmart\_48: EURATMART (EBI UK)
- Ensembl56: PANCREATIC EXPRESSION DATABASE (INSTITUTE OF CANCER UK)

Only ensembl and Ensembl56 have CDS information.

#### Value

A [TranscriptDb](#page-11-0) object.

## Author(s)

M. Carlson and H. Pages

#### See Also

```
listMarts, useMart, listDatasets, DEFAULT_CIRC_SEQS, makeTranscriptDbFromUCSC,
makeTranscriptDb
```
#### Examples

```
## Discover which datasets are available in the "ensembl" and
## "plant_mart_7" BioMart databases:
library(biomaRt)
listDatasets(useMart("ensembl"))
listDatasets(useMart("plant_mart_7"))
## Retrieving an incomplete transcript dataset for Human from the
## "ensembl" BioMart database:
transcript_ids <- c(
    "ENST00000400839",
    "ENST00000400840",
    "ENST00000478783",
    "ENST00000435657",
    "ENST00000268655",
    "ENST00000313243",
    "ENST00000341724"
\lambdatxdb <- makeTranscriptDbFromBiomart(transcript_ids=transcript_ids)
txdb # note that these annotations match the GRCh37 genome assembly
```

```
makeTranscriptDbFromUCSC
```
*Making a TranscriptDb object from annotations available at the UCSC Genome Browser*

# Description

The makeTranscriptDbFromUCSC function allows the user to make a [TranscriptDb](#page-11-0) object from transcript annotations available at the UCSC Genome Browser.

# Usage

```
supportedUCSCtables()
getChromInfoFromUCSC(
        genome,
        goldenPath_url="http://hgdownload.cse.ucsc.edu/goldenPath")
makeTranscriptDbFromUCSC(
        genome="hg18",
        tablename="knownGene",
        transcript_ids=NULL,
        circ_seqs=DEFAULT_CIRC_SEQS,
        url="http://genome.ucsc.edu/cgi-bin/",
```
goldenPath\_url="http://hgdownload.cse.ucsc.edu/goldenPath")

#### Arguments

genome genome abbreviation used by UCSC and obtained by ucscGenomes () [, "db"]. For example: "hg18".

<span id="page-5-1"></span>

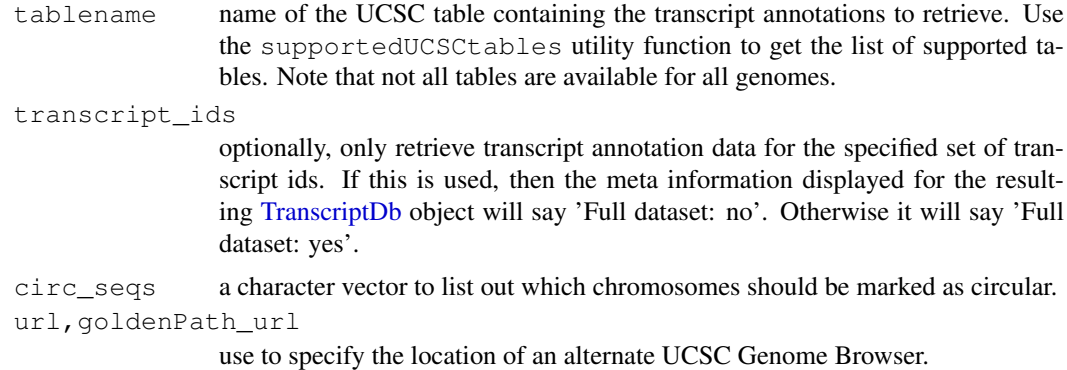

### Details

makeTranscriptDbFromUCSC is a convenience function that feeds data from the UCSC source to the lower level [makeTranscriptDb](#page-7-0) function. See [?makeTranscriptDbFromBiomart](#page-3-0) for a similar function that feeds data from a BioMart database.

#### Value

A [TranscriptDb](#page-11-0) object.

## Author(s)

M. Carlson and H. Pages

## See Also

[ucscGenomes](#page-0-0), [DEFAULT\\_CIRC\\_SEQS](#page-0-1), [makeTranscriptDbFromBiomart](#page-3-0), [makeTranscriptDb](#page-7-0)

```
## Display the list of genomes available at UCSC:
library(rtracklayer)
ucscGenomes()[ , "db"]
## Display the list of tables supported by makeTranscriptDbFromUCSC():
supportedUCSCtables()
## Retrieving a full transcript dataset for Yeast from UCSC:
txdb1 <- makeTranscriptDbFromUCSC(genome="sacCer2", tablename="ensGene")
txdb1
## Retrieving an incomplete transcript dataset for Mouse from UCSC
## (only transcripts linked to Entrez Gene ID 22290):
transcript_ids <- c(
   "uc009uzf.1",
    "uc009uzg.1",
    "uc009uzh.1",
    "uc009uzi.1",
    "uc009uzj.1"
)
txdb2 <- makeTranscriptDbFromUCSC(genome="mm9", tablename="knownGene",
                                  transcript_ids=transcript_ids)
```
<span id="page-7-1"></span>txdb2

<span id="page-7-0"></span>makeTranscriptDb *Making a TranscriptDb object from user supplied annotations*

#### **Description**

makeTranscriptDb is a low-level constructor for making a [TranscriptDb](#page-11-0) object from user supplied transcript annotations. See [?makeTranscriptDbFromUCSC](#page-5-0) and [?makeTranscriptDbFromBiomart](#page-3-0) for higher-level functions that feed data from the UCSC or BioMart sources to makeTranscriptDb.

#### Usage

```
makeTranscriptDb(transcripts, splicings,
                 genes=NULL, chrominfo=NULL, metadata=NULL, ...)
```
#### Arguments

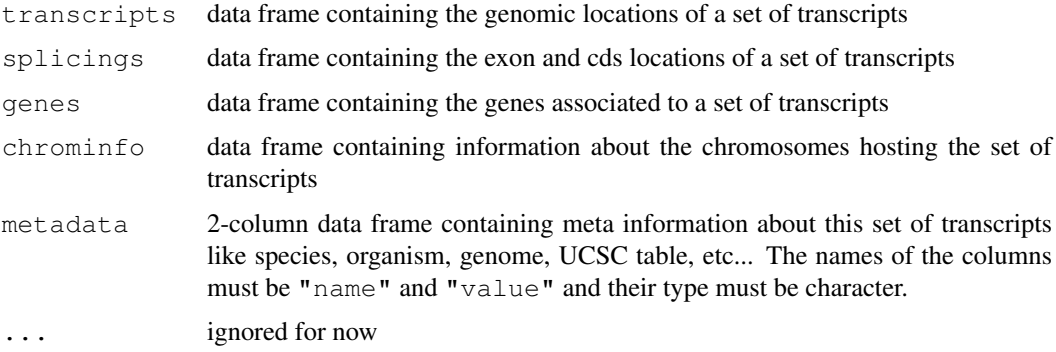

#### Details

The transcripts (required), splicings (required) and genes (optional) arguments must be data frames that describe a set of transcripts and the genomic features related to them (exons, cds and genes at the moment). The chrominfo (optional) argument must be a data frame containing chromosome information like the length of each chromosome.

transcripts must have 1 row per transcript and the following columns:

- tx\_id: Transcript ID. Integer vector. No NAs. No duplicates.
- tx\_name: [optional] Transcript name. Character vector (or factor).
- tx\_chrom: Transcript chromosome. Character vector (or factor) with no NAs.
- tx\_strand: Transcript strand. Character vector (or factor) where each element is either  $"$  +" or  $"$  -".
- tx\_start, tx\_end: Transcript start and end. Integer vectors with no NAs.

Other columns, if any, are ignored (with a warning).

splicings must have N rows per transcript, where N is the nb of exons in the transcript. Each row describes an exon plus eventually the cds contained in this exon. Its columns must be:

- tx id: Foreign key that links each row in the splicings data frame to a unique row in the transcripts data frame. Note that more than 1 row in splicings can be linked to the same row in transcripts (many-to-one relationship). Same type as transcripts  $$tx\_id$ (integer vector). No NAs. All the values in this column must be present in transcripts\$tx\_id.
- exon\_rank: The rank of the exon in the transcript. Integer vector with no NAs.  $(t \times i)d$ , exon\_rank) pairs must be unique.
- exon\_id: [optional] Exon ID. Integer vector with no NAs.
- exon\_name: [optional] Exon name. Character vector (or factor).
- exon\_chrom: [optional] Exon chromosome. Character vector (or factor) with no NAs. If missing then transcripts\$tx\_chrom is used. If present then exon\_strand must be present too.
- exon\_strand: [optional] Exon strand. Character vector (or factor) with no NAs. If missing then transcripts\$tx\_strand is used and exon\_chrom must be missing too.
- exon\_start, exon\_end: Exon start and end. Integer vectors with no NAs.
- cds\_id: [optional] cds ID. Integer vector. If present then cds\_start and cds\_end must be too. NAs are allowed and must match NAs in cds\_start and cds\_end.
- cds\_name: [optional] cds name. Character vector (or factor). If present then cds\_start and cds\_end must be too. NAs are allowed and must match NAs in cds\_start and cds\_end.
- cds start, cds end: [optional] cds start and end. Integer vectors. If one of the 2 columns is missing then all  $cds$   $\rightarrow$  columns must be missing. NAs are allowed and must occur at the same positions in cds\_start and cds\_end.

Other columns, if any, are ignored (with a warning).

genes must have N rows per transcript, where N is the nb of genes linked to the transcript (N will be 1 most of the time). Its columns must be:

- tx\_id: [optional] genes must have either a tx\_id or a tx\_name column but not both. Like splicings $$tx_id,$  this is a foreign key that links each row in the genes data frame to a unique row in the transcripts data frame.
- tx name: [optional] Can be used as an alternative to the genes  $%$ tx id foreign key.
- gene\_id: Gene ID. Character vector (or factor). No NAs.

Other columns, if any, are ignored (with a warning).

chrominfo must have 1 row per chromosome and the following columns:

- chrom: Chromosome name. Character vector (or factor) with no NAs.
- length: Chromosome length. Either all NAs or an integer vector with no NAs.
- is\_circular: [optional] Chromosome circularity flag. Either all NAs or a logical vector with no NAs.

Other columns, if any, are ignored (with a warning).

#### Value

A [TranscriptDb](#page-11-0) object.

## Author(s)

H. Pages

## See Also

[TranscriptDb](#page-11-0), [makeTranscriptDbFromUCSC](#page-5-0), [makeTranscriptDbFromBiomart](#page-3-0)

## Examples

```
transcripts <- data.frame(
                   tx_id=1:3,
                   tx_chrom="chr1",
                   tx\_strand=c("-"," "+", "+")tx_start=c(1, 2001, 2001),
                   tx_end=c(999, 2199, 2199))
splicings <- data.frame(
                   tx_id=c(1L, 2L, 2L, 2L, 3L, 3L),
                   exon_rank=c(1, 1, 2, 3, 1, 2),
                   exon_start=c(1, 2001, 2101, 2131, 2001, 2131),
                   exon_end=c(999, 2085, 2144, 2199, 2085, 2199),
                   cds_start=c(1, 2022, 2101, 2131, NA, NA),
                   cds_end=c(999, 2085, 2144, 2193, NA, NA))
txdb <- makeTranscriptDb(transcripts, splicings)
```
regions *Functions that compute genomic regions of interest.*

## Description

Functions that compute genomic regions of interest such as promotor, upstream regions etc, from the genomic locations provided in data like the data.frame returned by [geneHuman](#page-0-0).

#### Usage

```
transcripts_deprecated(genes, proximal = 500, distal = 10000)
exons_deprecated(genes)
introns_deprecated(genes)
```
#### Arguments

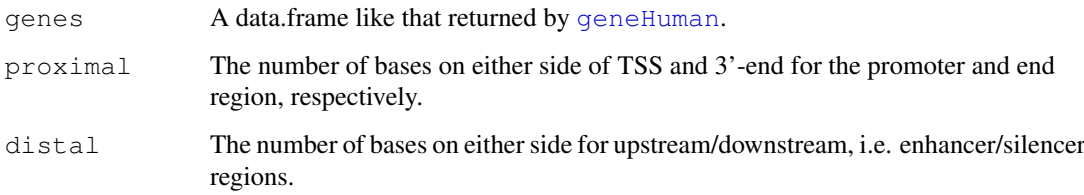

## Details

The assumption made for introns is that there must be more than one exon, and that the introns are between the end of one exon and before the start of the next exon.

<span id="page-9-0"></span>

#### <span id="page-10-2"></span>saveFeatures 11

## Value

All of these functions return a [RangedData](#page-0-0) object with a gene column with the UCSC ID of the gene. For transcripts\_deprecated, each element corresponds to a transcript, and there are columns for each type of region (promoter, threeprime, upstream, and downstream). For exons\_deprecated, each element corresponds to an exon. For introns\_deprecated, each element corresponds to an intron.

## Author(s)

M. Lawrence.

## Examples

```
library(GenomicFeatures.Hsapiens.UCSC.hg18)
## promoter 300bp up and down from TSS (threeprime from TES)
transcripts_deprecated(geneHuman(), proximal = 300)
```
<span id="page-10-0"></span>saveFeatures *Methods to save and load the database contents for a Transcript Object.*

## <span id="page-10-1"></span>Description

These methods provide a way to dump a TranscriptDb object to an SQLite file, and to recreate that object the saved file.

# Usage

```
saveFeatures(x, file)
loadFeatures(file)
```
#### Arguments

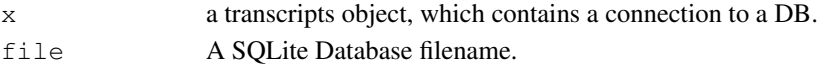

## Value

For loadFeatures only, a [TranscriptDb](#page-11-0) object is returned.

#### Author(s)

M. Carlson

#### See Also

**[TranscriptDb](#page-11-0)** 

```
txdb <-
 loadFeatures(system.file("extdata", "UCSC_knownGene_sample.sqlite",
                           package = "GenomicFeatures"))
txdb
```
<span id="page-11-1"></span>TranscriptDb-class *TranscriptDb objects*

#### <span id="page-11-0"></span>Description

The TranscriptDb class is a container for storing transcript annotations.

See [?makeTranscriptDbFromUCSC](#page-5-0) and [?makeTranscriptDbFromBiomart](#page-3-0) for making a TranscriptDb object from the UCSC or BioMart sources.

See [?saveFeatures](#page-10-0) and [?loadFeatures](#page-10-1) for saving and loading the database contents of a TranscriptDb object.

#### Methods

In the code snippets below,  $x$  is a TranscriptDb object.

metadata(x): Returns x's metadata in a data frame.

- segnames  $(x)$ : Returns the names of all chromosomes in a character vector. Note that "all" here means at least the chromosomes that have features. But some TranscriptDb objects (in particular those created with [makeTranscriptDbFromUCSC](#page-5-0)) are storing the names of all the chromosomes forming the genome.
- seqlengths(x): Returns the lengths of the chromosomes *or NAs* in an integer vector named with seqnames (x). Either *all* elements are NAs or *none* is, depending on the avaibality of this information at creation time.
- isCircular(x): Returns the circularity flag of the chromosomes *or NAs* in a logical vector named with seqnames(x). Either *all* elements are NAs or *none* is, depending on the avaibality of this information at creation time.
- as. list  $(x)$ : Dumps the entire db into a list of data frames txdump that can be used in do.call(makeTranscriptDb, txdump) to make the db again with no loss of information. Note that the transcripts are dumped in the same order in all the data frames.

See [?transcripts](#page-15-0), [?transcriptsByOverlaps](#page-12-0), [?id2name](#page-2-0) and [?transcriptsBy](#page-13-0) for other useful operations on TranscriptDb objects.

#### Author(s)

H. Pages

#### See Also

[makeTranscriptDbFromUCSC](#page-5-0), [makeTranscriptDbFromBiomart](#page-3-0), [loadFeatures](#page-10-1), [transcripts](#page-15-0), [transcriptsByOverlaps](#page-12-0), [id2name](#page-2-0), [transcriptsBy](#page-13-0)

```
txdb_file <- system.file("extdata", "Biomart_Ensembl_sample.sqlite",
                         package="GenomicFeatures")
txdb <- loadFeatures(txdb_file)
txdb
seqnames(txdb)
```
#### <span id="page-12-2"></span>transcriptsByOverlaps 13

```
seqlengths(txdb)
names(which(isCircular(txdb)))
txdump <- as.list(txdb)
txdump
txdb1 <- do.call(makeTranscriptDb, txdump)
stopifnot(identical(as.list(txdb1), txdump))
```
<span id="page-12-0"></span>transcriptsByOverlaps

*Extract genomic features from an object based on their by genomic location*

# <span id="page-12-1"></span>Description

Generic functions to extract genomic features for specified genomic locations. This page documents the methods for [TranscriptDb](#page-11-0) objects only.

## Usage

```
transcriptsByOverlaps(x, ranges,
                      maxgap = 0L, minoverlap = 1L,
                      type = c("any", "start", "end"), ...## S4 method for signature 'TranscriptDb':
transcriptsByOverlaps(x, ranges,
                      maxgap = 0L, minoverlap = 1L,
                      type = c("any", "start", "end"),
                      columns = c("tx_id", "tx_name"))exonsByOverlaps(x, ranges,
                maxgap = 0L, minoverlap = 1L,
                type = c("any", "start", "end"), ...## S4 method for signature 'TranscriptDb':
exonsByOverlaps(x, ranges,
                maxgap = 0L, minoverlap = 1L,
                type = c("any", "start", "end"),
                columns = "exon_id")
cdsByOverlaps(x, ranges,
              maxgap = 0L, minoverlap = 1L,
              type = c("any", "start", "end"), ...## S4 method for signature 'TranscriptDb':
cdsByOverlaps(x, ranges,
              maxgap = 0L, minoverlap = 1L,
              type = c("any", "start", "end"),
              colums = "cds_id")
```
#### Arguments

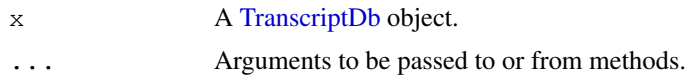

<span id="page-13-1"></span>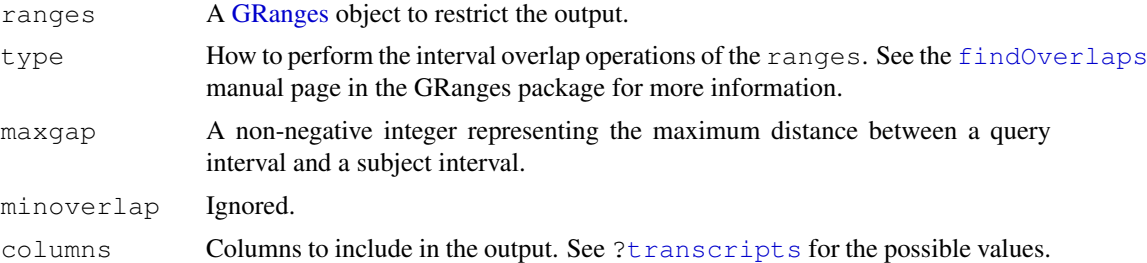

#### Details

These functions subset the results of [transcripts](#page-15-0), [exons](#page-15-1), and [cds](#page-15-1) function calls with using the results of [findOverlaps](#page-0-0) calls based on the specified ranges.

# Value

a GRanges object

## Author(s)

P. Aboyoun

# See Also

[TranscriptDb,](#page-11-0) [transcripts](#page-15-0)

#### Examples

```
txdb <- loadFeatures(system.file("extdata", "UCSC_knownGene_sample.sqlite",
                                package="GenomicFeatures"))
gr <- GRanges(seqnames = rep("chr1",2),
              ranges = IRanges(start=c(500,10500), end=c(10000,30000)),
              strand = strand(rep("-", 2)))
transcriptsByOverlaps(txdb, gr)
```
<span id="page-13-0"></span>transcriptsBy *Extract and group genomic features of a given type*

#### Description

Generic functions to extract genomic features of a given type grouped based on another type of genomic feature. This page documents the methods for [TranscriptDb](#page-11-0) objects only.

# Usage

```
transcriptsBy(x, by=c("gene", "exon", "cds"), ...)
## S4 method for signature 'TranscriptDb':
transcriptsBy(x, by=c("gene", "exon", "cds"), use.names=FALSE)
exonsBy(x, by=c("tx", "gene"), \dots)
## S4 method for signature 'TranscriptDb':
exonsBy(x, by=c("tx", "gene"), use.names=FALSE)
```
#### transcriptsBy 15

```
cdsBy(x, by=c("tx", "gene"), \dots)
## S4 method for signature 'TranscriptDb':
cdsBy(x, by=c("tx", "gene"), use.names=FALSE)
intronsByTranscript(x, ...)
## S4 method for signature 'TranscriptDb':
intronsByTranscript(x, use.names=FALSE)
fiveUTRsByTranscript(x, ...)
## S4 method for signature 'TranscriptDb':
fiveUTRsByTranscript(x, use.names=FALSE)
threeUTRsByTranscript(x, ...)
## S4 method for signature 'TranscriptDb':
threeUTRsByTranscript(x, use.names=FALSE)
```
#### Arguments

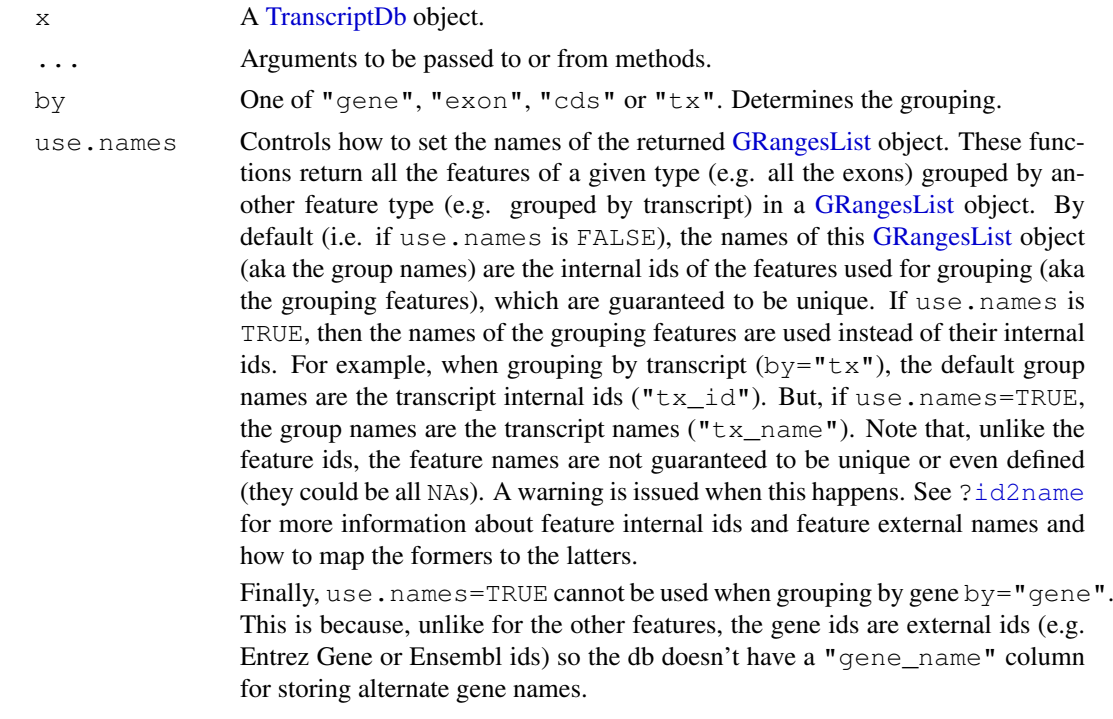

# Details

These functions return a [GRangesList](#page-0-0) object where the ranges within each of the elements are ordered according to the following rule:

When using exonsBy and cdsBy with by =  $"tx",$  the ranges are returned in the order they appear in the transcript, i.e. order by the splicing.exon\_rank field in x's internal database. In all other cases, the ranges will be ordered by chromosome, strand, start, and end values.

# Value

A [GRangesList](#page-0-0) object.

#### Author(s)

M. Carlson, P. Aboyoun and H. Pages

#### See Also

[TranscriptDb,](#page-11-0) [transcripts](#page-15-0), [id2name](#page-2-0), [transcriptsByOverlaps](#page-12-0)

#### Examples

```
txdb_file <- system.file("extdata", "UCSC_knownGene_sample.sqlite",
                         package="GenomicFeatures")
txdb <- loadFeatures(txdb_file)
## Get the transcripts grouped by gene:
transcriptsBy(txdb, "gene")
## Get the exons grouped by gene:
exonsBy(txdb, "gene")
## Get the cds grouped by transcript:
cds_by_tx0 <- cdsBy(txdb, "tx")
## With more informative group names:
cds by tx1 \leftarrow cdsBy(txdb, "tx", use.names=TRUE)
## Note that 'cds_by_tx1' can also be obtained with:
names(cds by tx0) <- id2name(txdb, feature.type="tx")[names(cds by tx0)]
stopifnot(identical(cds_by_tx0, cds_by_tx1))
## Get the introns grouped by transcript:
intronsByTranscript(txdb)
## Get the 5' UTRs grouped by transcript:
fiveUTRsByTranscript(txdb)
fiveUTRsByTranscript(txdb, use.names=TRUE) # more informative group names
```
<span id="page-15-0"></span>transcripts *Extract genomic features from an object*

#### <span id="page-15-1"></span>Description

Generic functions to extract genomic features from an object. This page documents the methods for [TranscriptDb](#page-11-0) objects only.

#### Usage

```
transcripts(x, ...)
## S4 method for signature 'TranscriptDb':
transcripts(x, vals=NULL, columns=c("tx_id", "tx_name"))
exons(x, \ldots)## S4 method for signature 'TranscriptDb':
exons(x, vals=NULL, columns="exon_id")
cds(x, \ldots)
```
<span id="page-15-2"></span>

#### transcripts transcripts that the contract of the contract of the contract of the contract of the contract of the contract of the contract of the contract of the contract of the contract of the contract of the contract of t

```
## S4 method for signature 'TranscriptDb':
cds(x, vals=NULL, columns="cds_id")
```
## Arguments

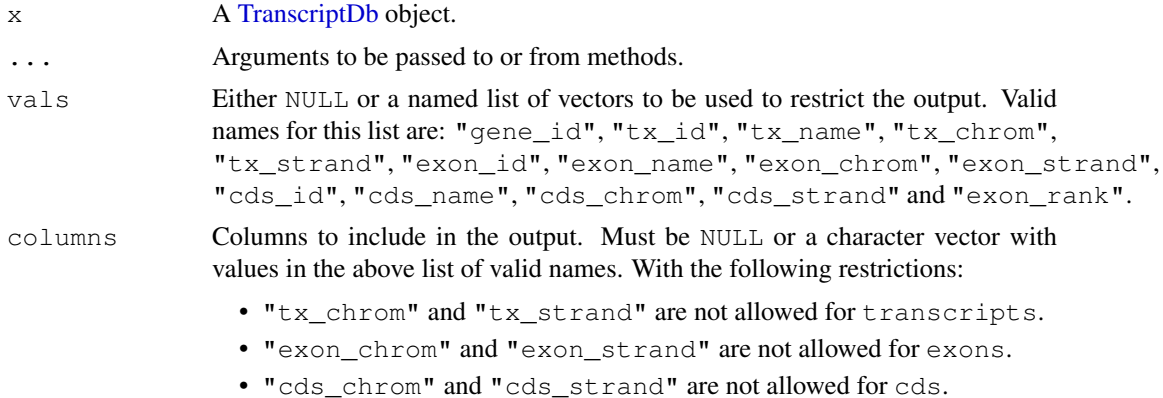

#### Details

These are the main functions for extracting transcript information from a [TranscriptDb](#page-11-0) object. They can restrict the output based on categorical information. To restrict the output based on interval information, use the [transcriptsByOverlaps](#page-12-0), [exonsByOverlaps](#page-12-1), and [cdsByOverlaps](#page-12-1) functions.

# Value

a GRanges object

#### Author(s)

M. Carlson, P. Aboyoun and H. Pages

# See Also

[TranscriptDb,](#page-11-0) [id2name](#page-2-0), [transcriptsBy](#page-13-0), [transcriptsByOverlaps](#page-12-0)

```
txdb <- loadFeatures(system.file("extdata", "UCSC_knownGene_sample.sqlite",
                                  package="GenomicFeatures"))
vals \leftarrow list(tx_chrom = c("chr3", "chr5"), tx_strand = "+")
transcripts(txdb, vals)
exons(txdb, vals=list(exon_id=1), columns=c("exon_id", "tx_name"))
exons(txdb, vals=list(tx_name="uc009vip.1"), columns=c("exon_id", "tx_name"))
```
# **Index**

∗Topic datasets DEFAULT CIRC SEQS, [1](#page-0-2) as.list, TranscriptDb-method *(*TranscriptDb-class*)*, [12](#page-11-1) available.genomes, *2* BSgenome, *2* cds, *14* cds *(*transcripts*)*, [16](#page-15-2) cds,TranscriptDb-method *(*transcripts*)*, [16](#page-15-2) cdsBy *(*transcriptsBy*)*, [14](#page-13-1) cdsBy, TranscriptDb-method *(*transcriptsBy*)*, [14](#page-13-1) cdsByOverlaps, *17* cdsByOverlaps *(*transcriptsByOverlaps*)*, [13](#page-12-2) cdsByOverlaps,TranscriptDb-method *(*transcriptsByOverlaps*)*, [13](#page-12-2) class:GenomicFeatures *(*TranscriptDb-class*)*, [12](#page-11-1) class:TranscriptDb *(*TranscriptDb-class*)*, [12](#page-11-1)

DEFAULT\_CIRC\_SEQS, [1,](#page-0-2) *5*, *7* DNAStringSet, *2*

exons, *14* exons *(*transcripts*)*, [16](#page-15-2) exons, data.frame-method *(*transcripts*)*, [16](#page-15-2) exons, TranscriptDb-method *(*transcripts*)*, [16](#page-15-2) exons\_deprecated *(*regions*)*, [10](#page-9-0) exonsBy *(*transcriptsBy*)*, [14](#page-13-1) exonsBy, TranscriptDb-method *(*transcriptsBy*)*, [14](#page-13-1) exonsByOverlaps, *17* exonsByOverlaps *(*transcriptsByOverlaps*)*, [13](#page-12-2) exonsByOverlaps,TranscriptDb-method *(*transcriptsByOverlaps*)*, [13](#page-12-2) extractTranscripts, *2*

extractTranscriptsFromGenome, [1](#page-0-2) findOverlaps, *14* fiveUTRsByTranscript *(*transcriptsBy*)*, [14](#page-13-1) fiveUTRsByTranscript,TranscriptDb-method *(*transcriptsBy*)*, [14](#page-13-1) geneHuman, *2*, *10* GenomicFeatures *(*TranscriptDb-class*)*, [12](#page-11-1) GenomicFeatures-class *(*TranscriptDb-class*)*, [12](#page-11-1) getChromInfoFromBiomart *(*makeTranscriptDbFromBiomart*)*, [4](#page-3-1) getChromInfoFromUCSC *(*makeTranscriptDbFromUCSC*)*, [6](#page-5-1) GRanges, *14* GRangesList, *2*, *15* id2name, [3,](#page-2-1) *12*, *15–17* introns\_deprecated *(*regions*)*, [10](#page-9-0) intronsByTranscript *(*transcriptsBy*)*, [14](#page-13-1) intronsByTranscript,TranscriptDb-method *(*transcriptsBy*)*, [14](#page-13-1) isCircular,TranscriptDb-method *(*TranscriptDb-class*)*, [12](#page-11-1) listDatasets, *5* listMarts, *5* loadFeatures, *12* loadFeatures *(*saveFeatures*)*, [11](#page-10-2) makeTranscriptDb, *5*, *7*, [8](#page-7-1) makeTranscriptDbFromBiomart, *1*, [4,](#page-3-1) *7, 8*, *10*, *12* makeTranscriptDbFromUCSC, *1*, *5*, [6,](#page-5-1) *8*, *10*, *12* metadata,TranscriptDb-method *(*TranscriptDb-class*)*, [12](#page-11-1)

RangedData, *11*

## INDEX  $19$

```
regions
, 10
```
saveFeatures , [11](#page-10-2) , *12* seqlengths, TranscriptDb-method *(*TranscriptDb-class*)*, [12](#page-11-1) seqnames, TranscriptDb-method *(*TranscriptDb-class*)*, [12](#page-11-1) show,TranscriptDb-method *(*TranscriptDb-class *)* , [12](#page-11-1) supportedUCSCtables *(*makeTranscriptDbFromUCSC*)* , [6](#page-5-1)

threeUTRsByTranscript *(*transcriptsBy*)* , [14](#page-13-1) threeUTRsByTranscript,TranscriptDb-method *(*transcriptsBy*)*, [14](#page-13-1) TranscriptDb , *2–11* , *13–17* TranscriptDb *(*TranscriptDb-class *)* , [12](#page-11-1) TranscriptDb-class , [12](#page-11-1) transcriptLocs2refLocs , *2* transcripts , *4* , *12* , *14* , [16](#page-15-2) , *16* transcripts,data.frame-method *(*transcripts*)*, [16](#page-15-2) transcripts,TranscriptDb-method *(*transcripts*)*, [16](#page-15-2) transcripts\_deprecated *(*regions *)* , [10](#page-9-0) transcriptsBy , *4* , *12* , [14](#page-13-1) , *17* transcriptsBy, TranscriptDb-method *(*transcriptsBy*)*, [14](#page-13-1) transcriptsByOverlaps , *12* , [13](#page-12-2) , *16, 17* transcriptsByOverlaps,TranscriptDb-method *(*transcriptsByOverlaps*)*, [13](#page-12-2)

ucscGenomes , *6, 7* useMart , *5*